#### 6. INSPIRE ESPUS školenie "INSPIRE interoperabilita"

Príklad praktického využitia INSPIRE harmonizácie

#### **6. INSPIRE ESPUS** školenie

#### "Harmonizáciou k INSPIRE interoperabilite"

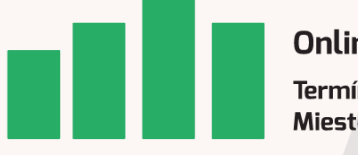

Online formát Termín: 28.09.2022 Miesto: MS Teams

Operačný program Európska únia Efektívna Európsky sociálny fond erejná správa

Tento projekt je podporený z Európskeho sociálneho fondu

Operačný program **Efektívna** verejná správa

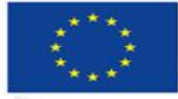

Európska únia Európsky sociálny fond

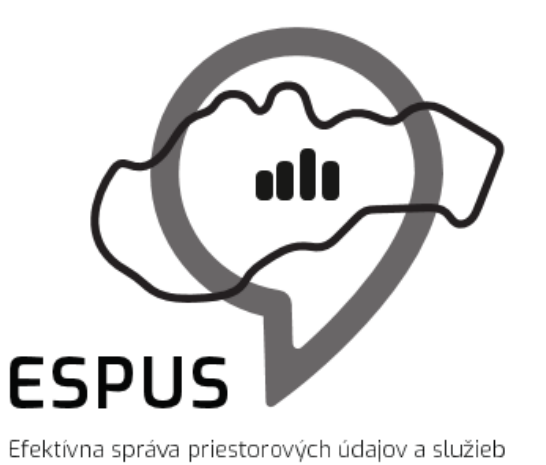

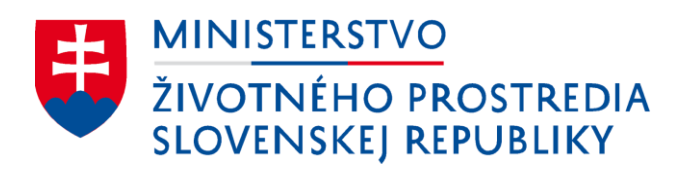

#### 6. INSPIRE ESPUS školenie "Harmonizáciou k INSPIRE interoperabilite" Príklad praktického využitia INSPIRE harmonizácie - téma Adresy

28.09.2022

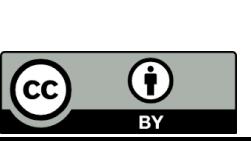

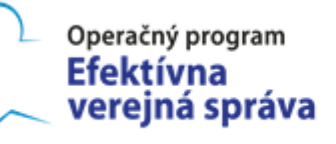

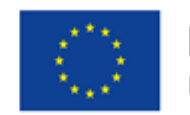

Európska únia Európsky sociálny fond

## Prehľad

• Zadanie

3

- Vstupné údaje
- Riešenie
- [Videozáznam](https://www.youtube.com/watch?v=5FkG9Jba6T8&t=11060s)

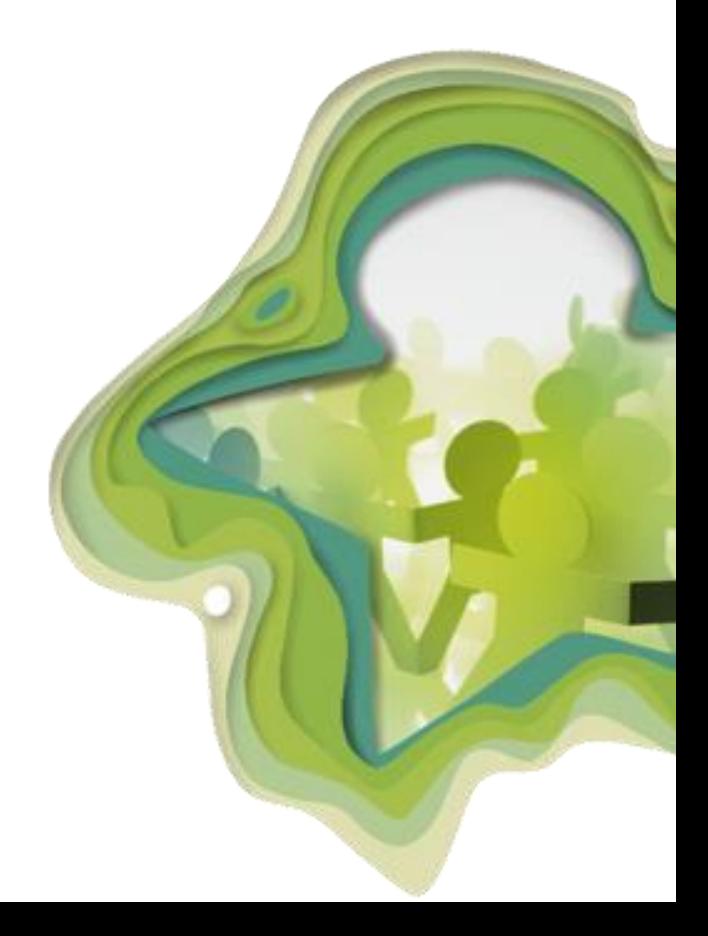

## Zadanie

- Harmonizácia údajov Registra Adries v súlade so špecifikáciu pre tému Adresy
- Validácia harmonizovaných údajov INSPIRE validátorom

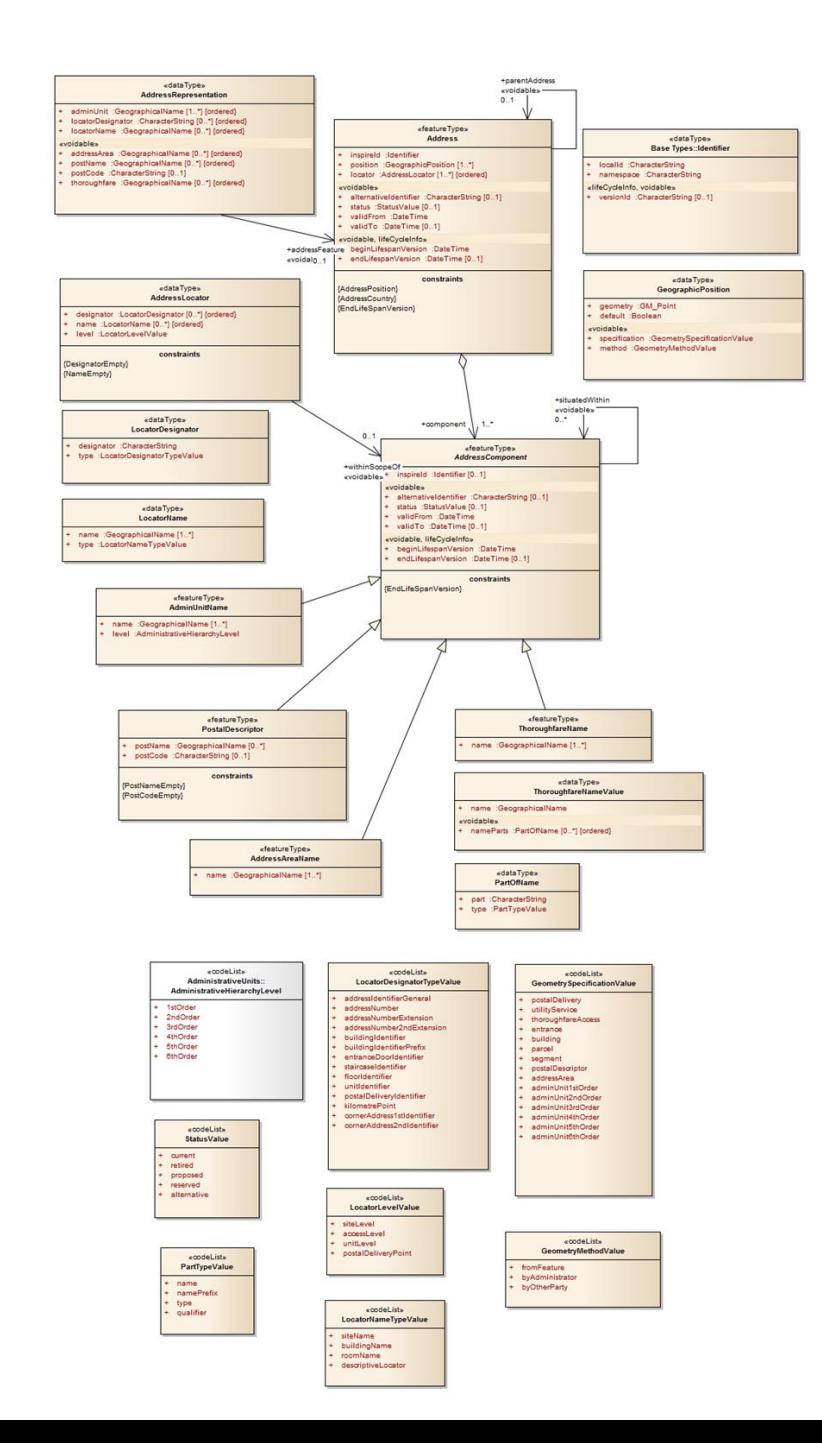

## Vstupné údaje

- Open Data Registra Adries dostupné na Portáli otvorených údajov [https://data.gov.sk/organization/2df13d50-0b6f-48ba-884e](https://data.gov.sk/organization/2df13d50-0b6f-48ba-884e-be66dc0a2934?page=1)be66dc0a2934?page=1
- potrebná migrácia údajov do DB štruktúr (nie je predmetom školenia)

#### Vstupné údaje

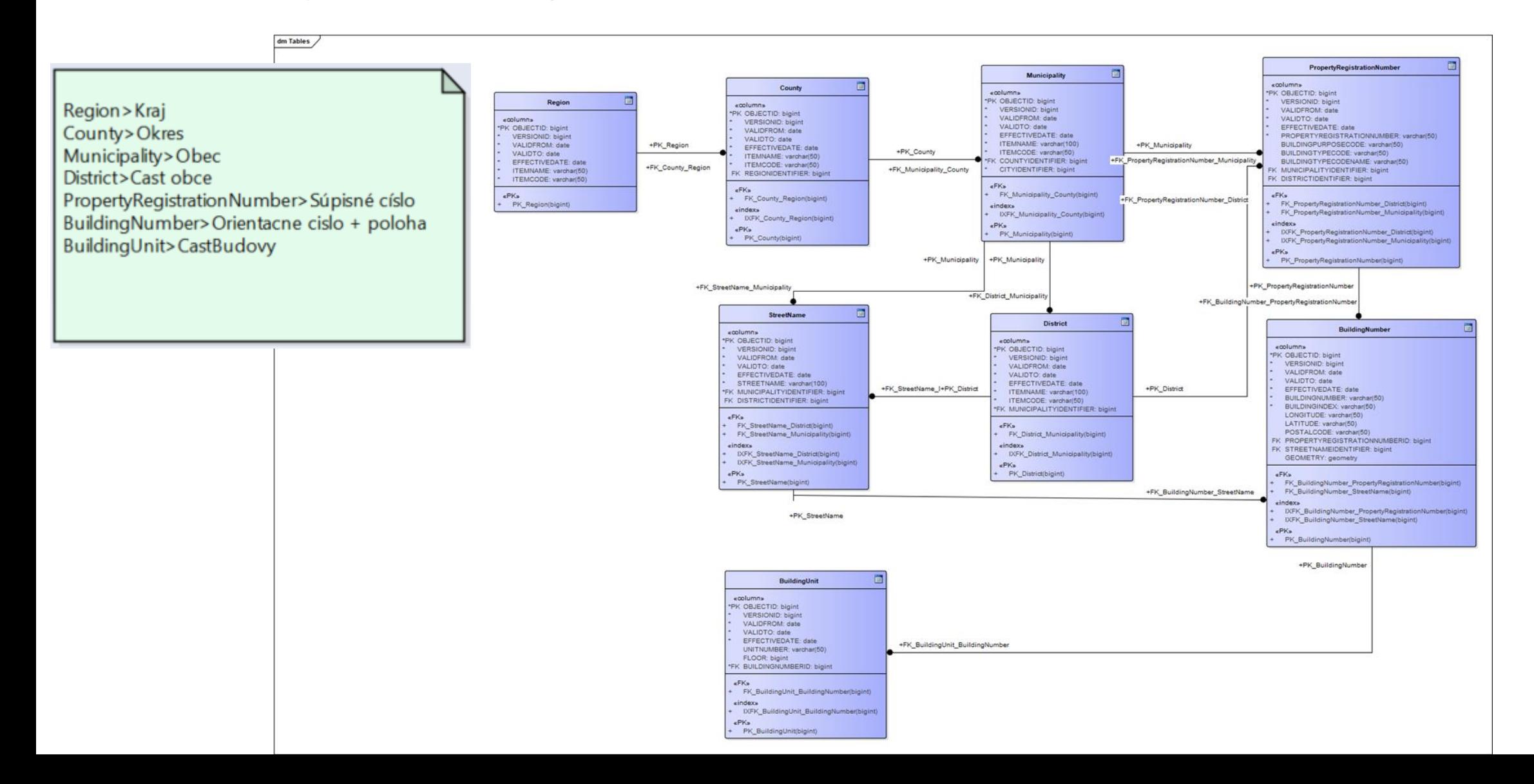

### Použité nástroje

- Geoserver
- PostgreSQL + PostGIS
- INSPIRE ETF validátor
- XML editor

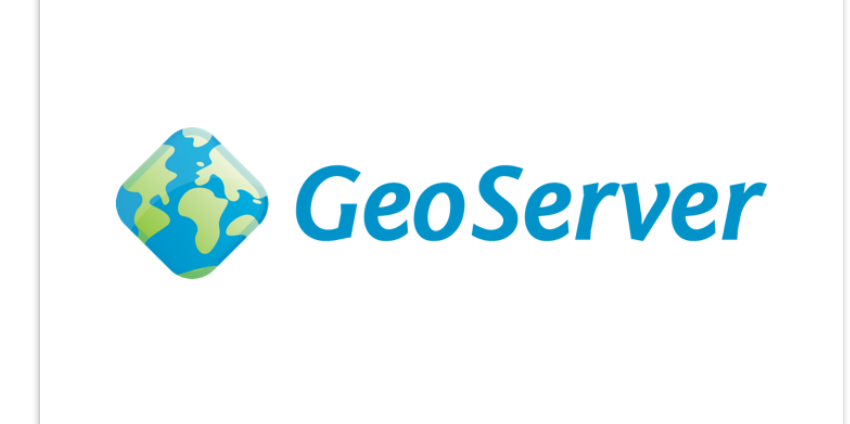

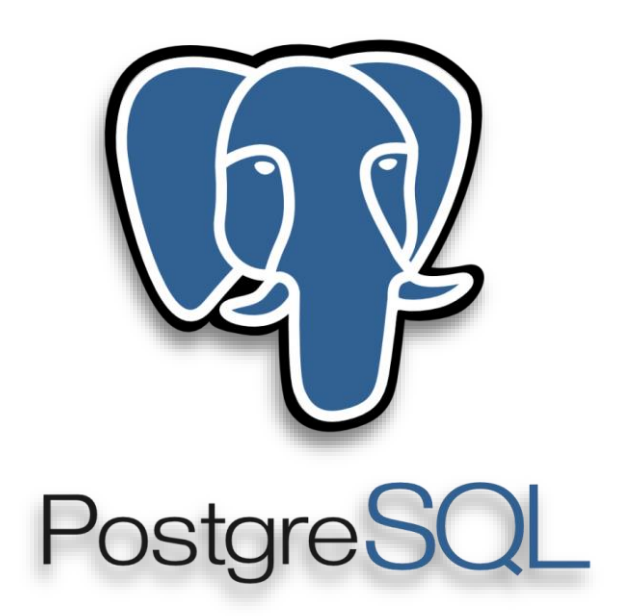

## Mapovanie

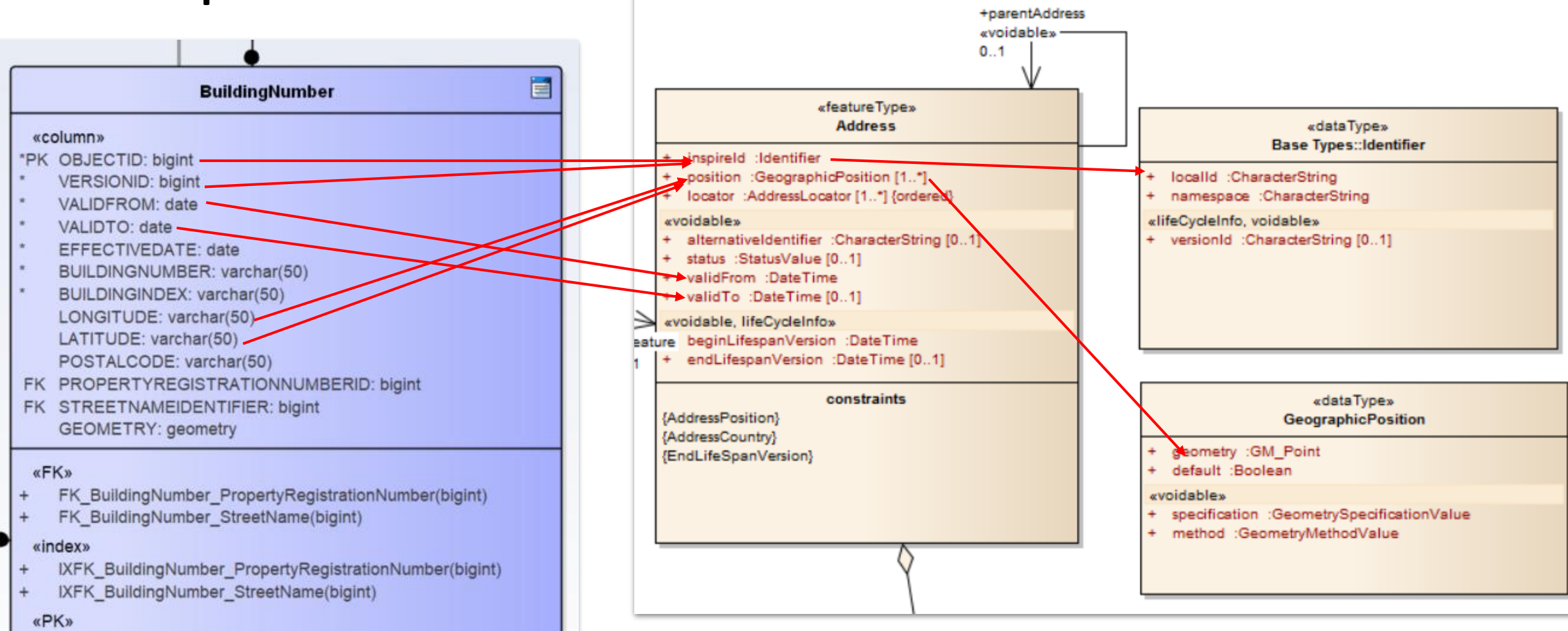

PK\_BuildingNumber(bigint)

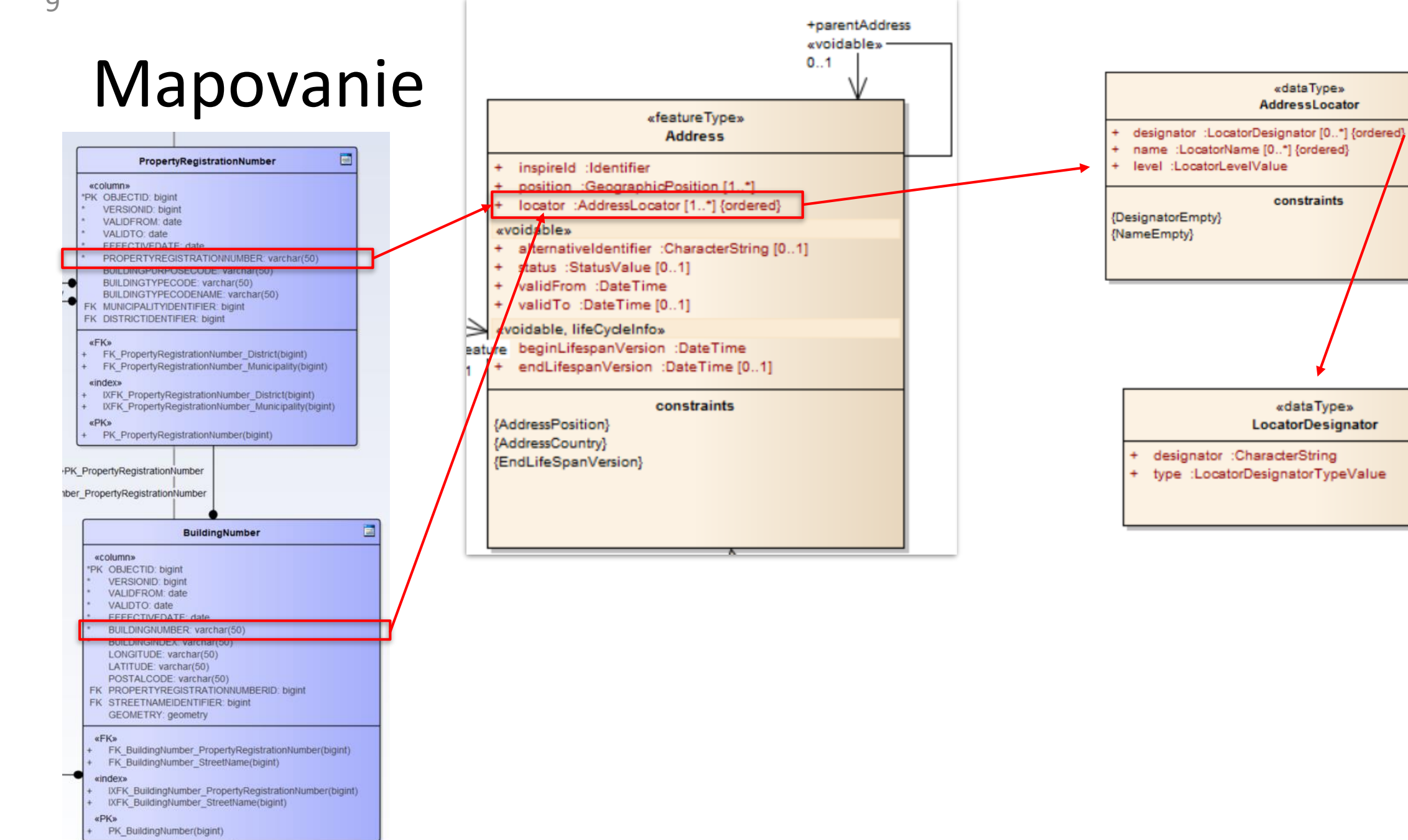

**Windows** 

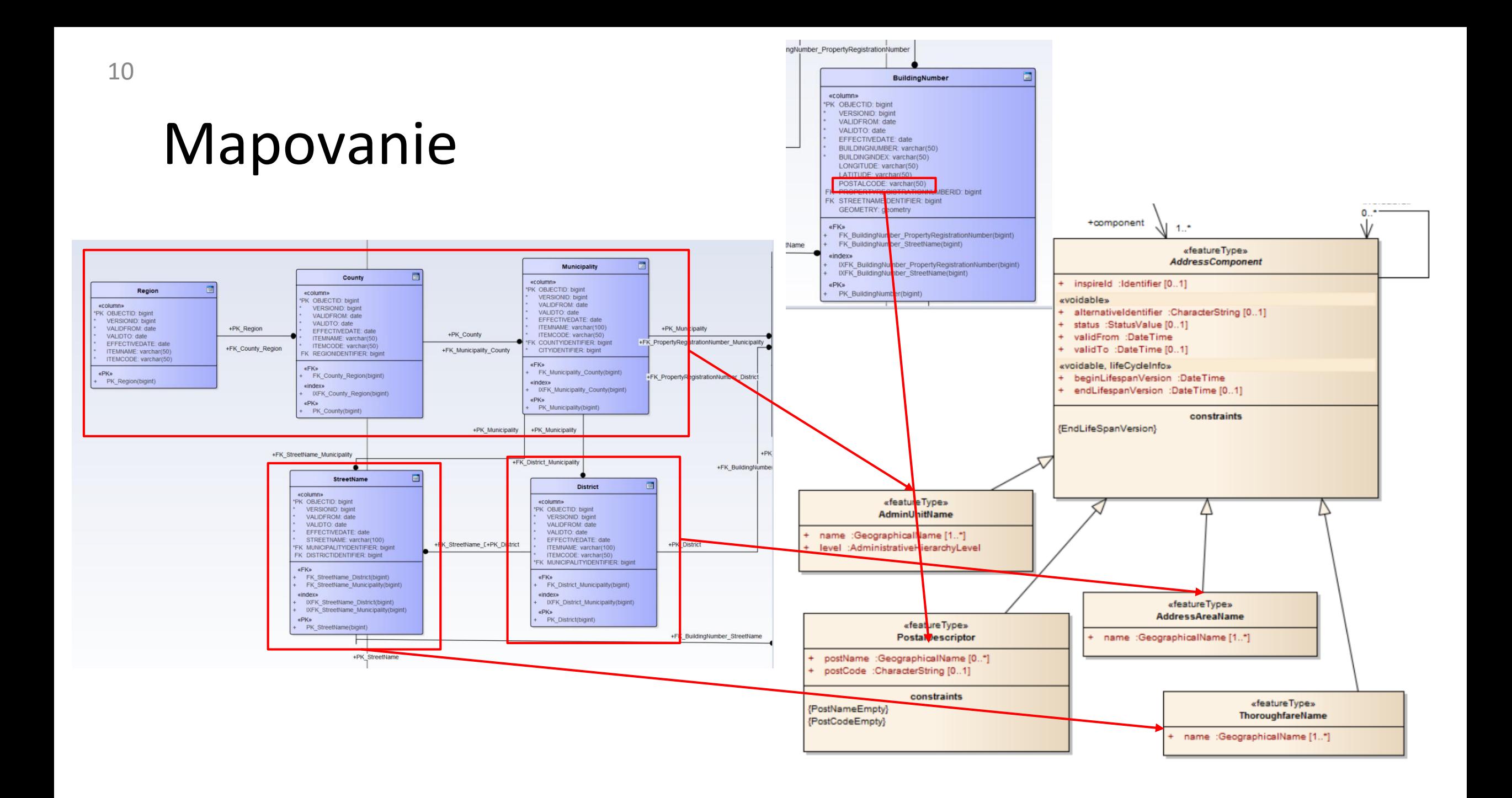

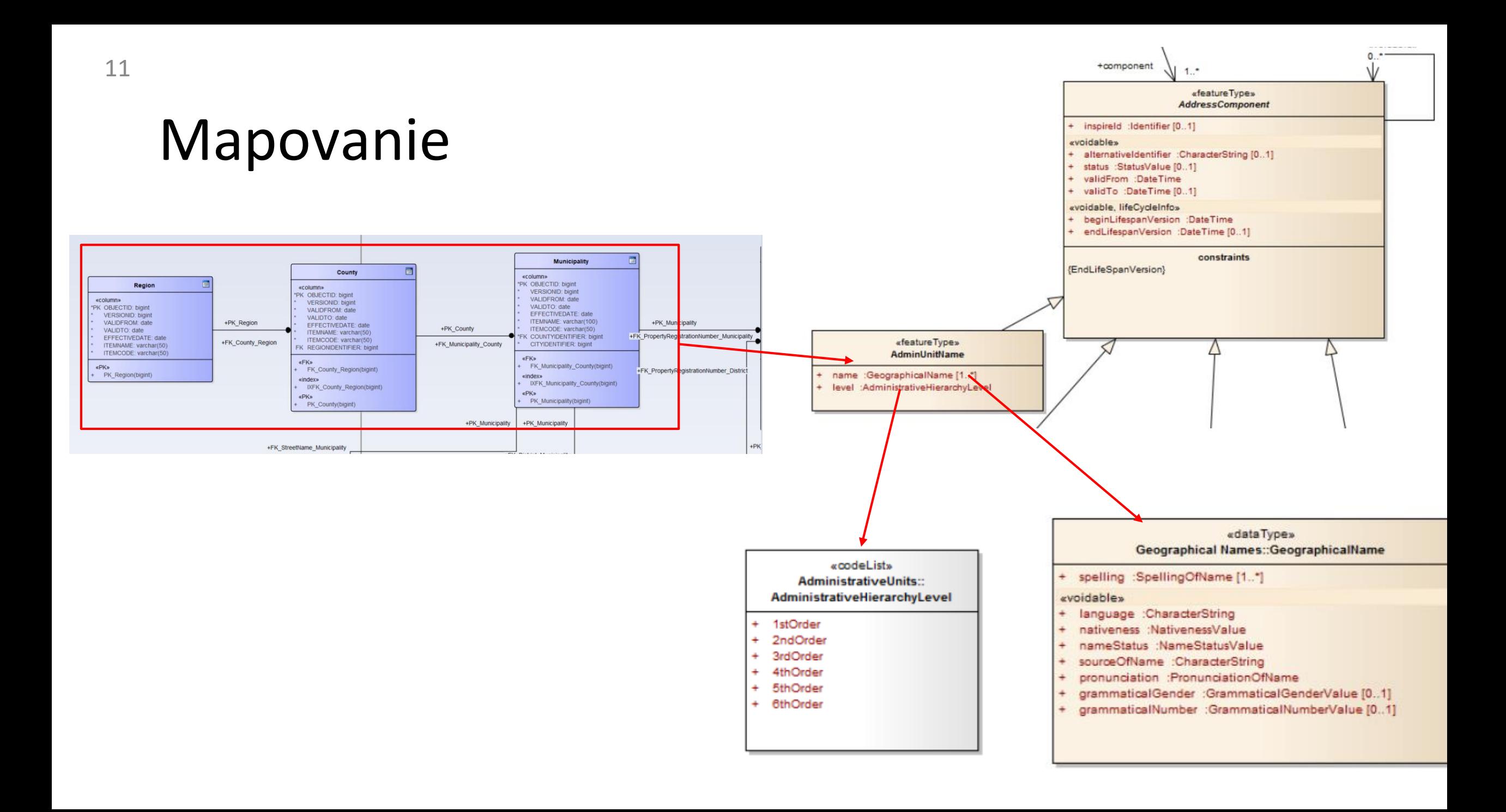

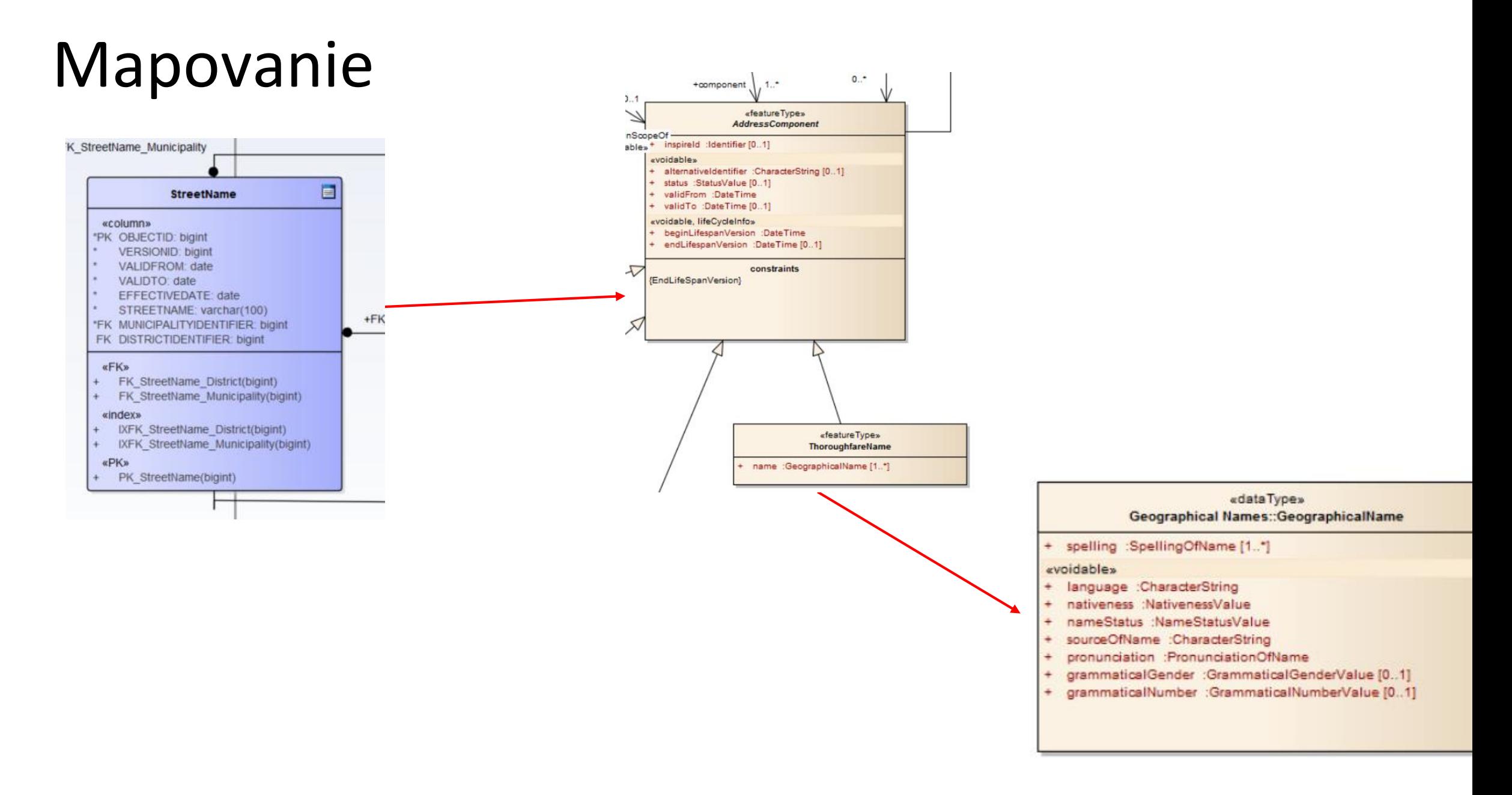

# Úprava zdrojových DB štruktúr

- **Materializované** pohľady
- Ľahšie mapovanie a prispôsobenie cieľovému modelu
- automatizovaná aktualizácia

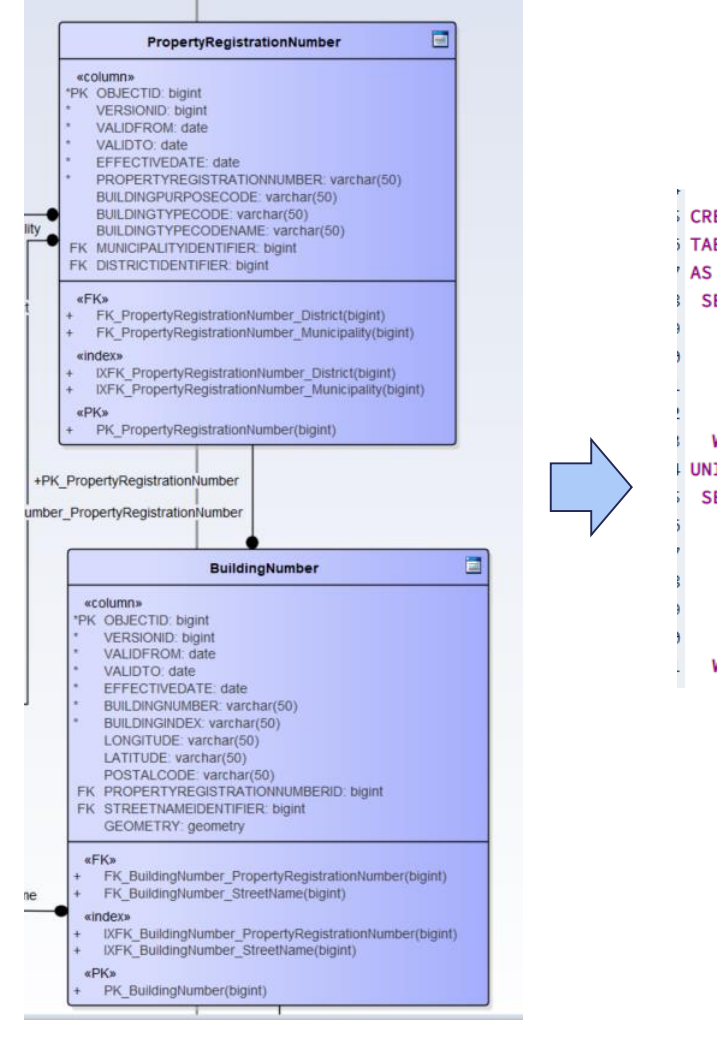

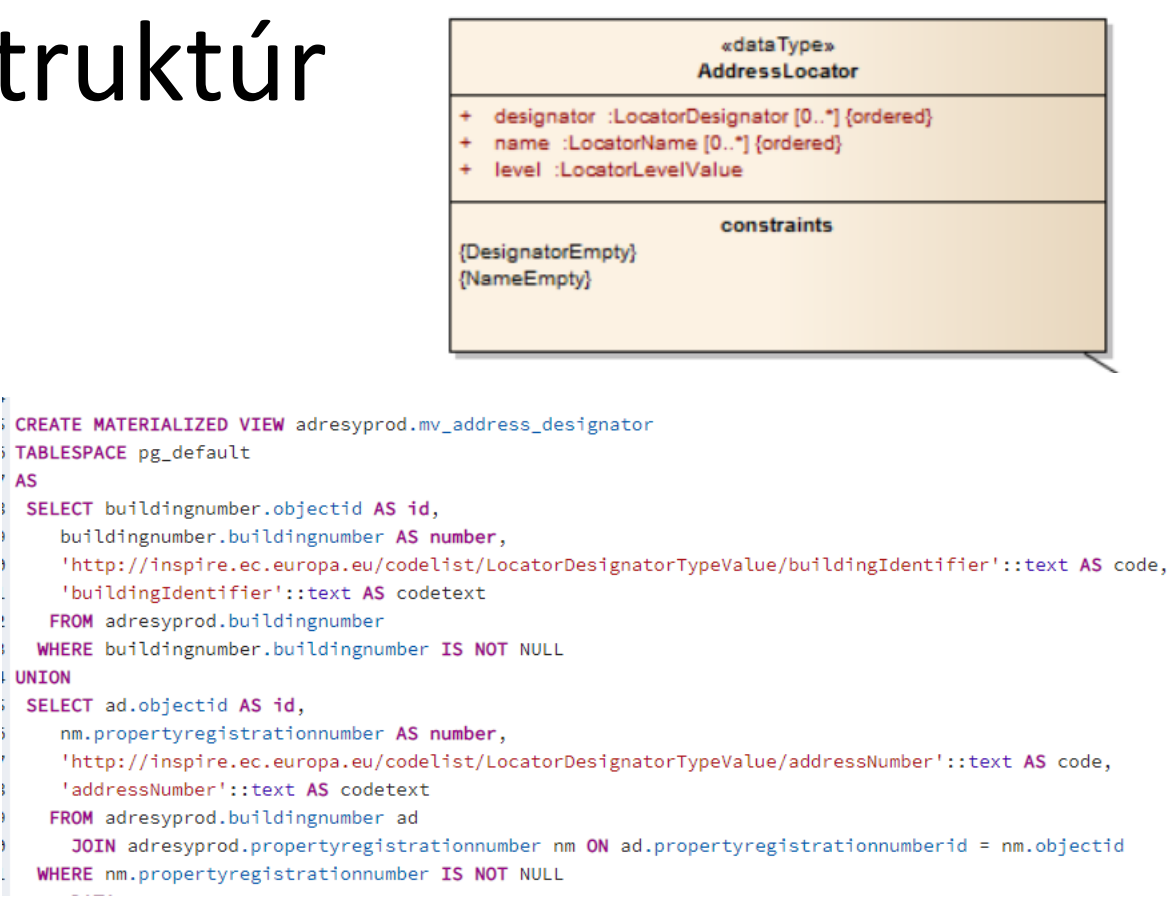

**Science** 

# Úprava zdrojových DB štruktúr

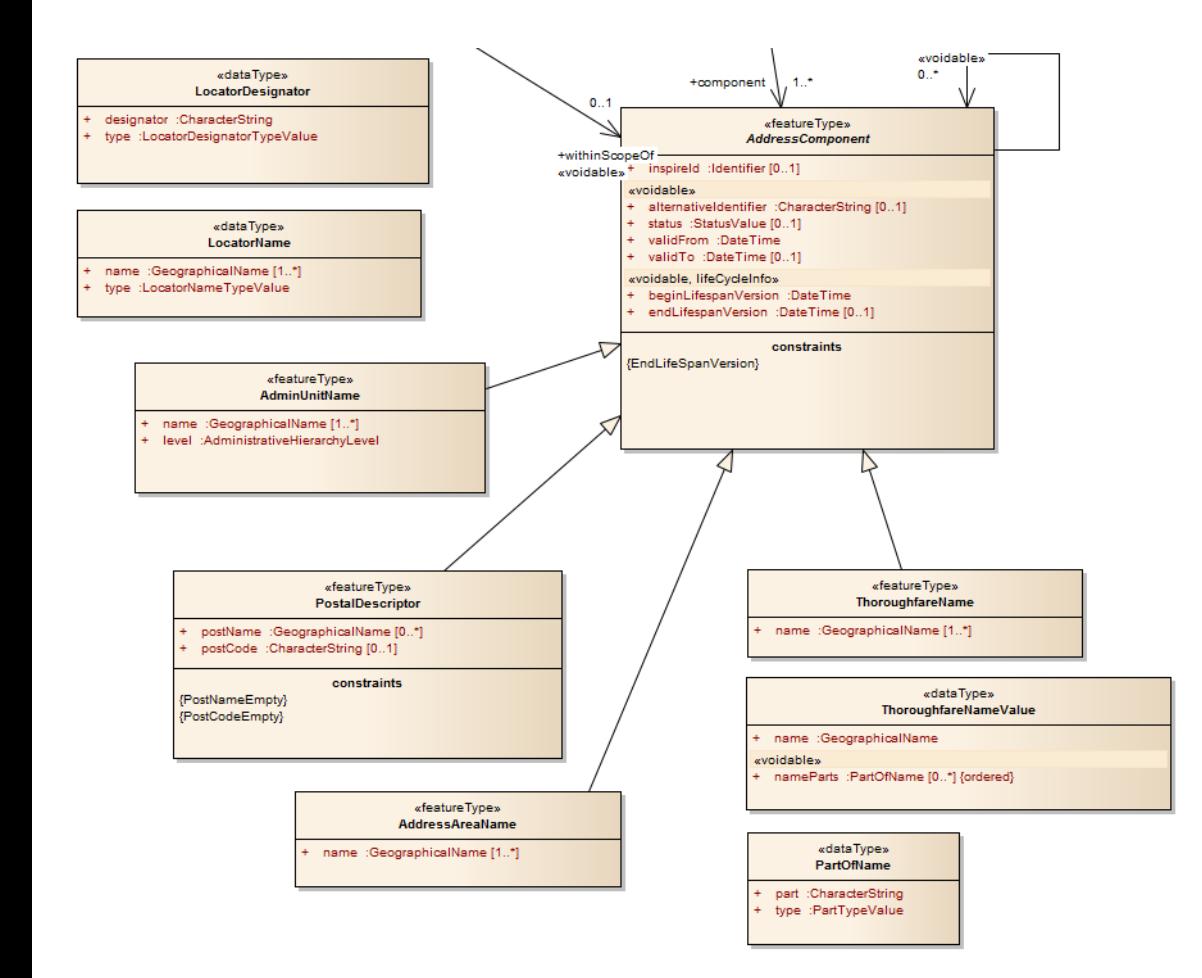

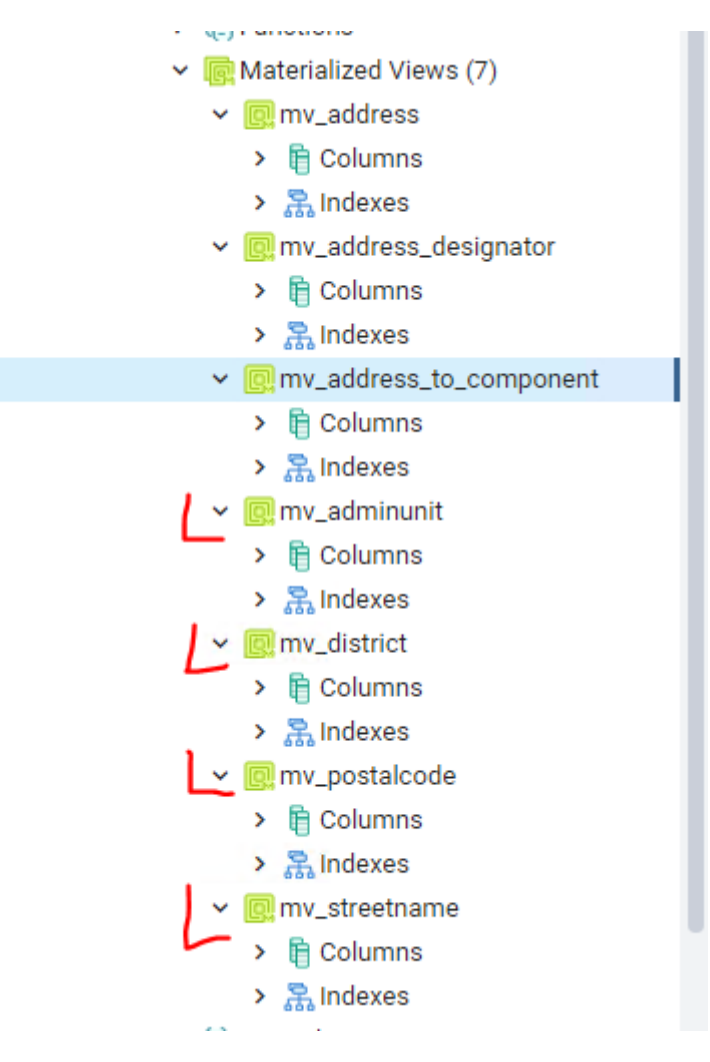

# Úprava zdrojových DB štruktúr

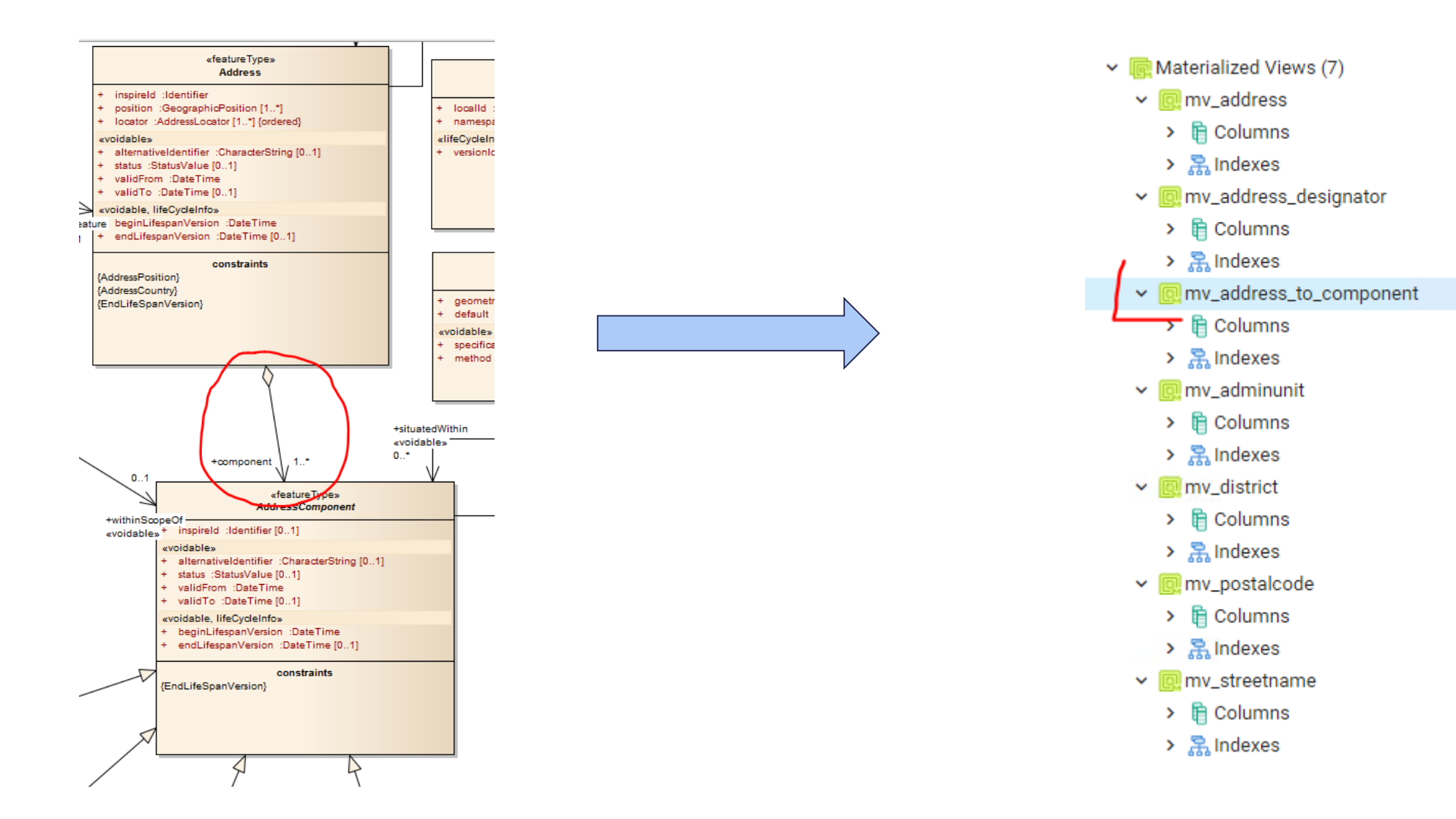

### Mapovanie v Geoserveri

- Application Schema rozšírenie
- INSPIRE rozšírenie

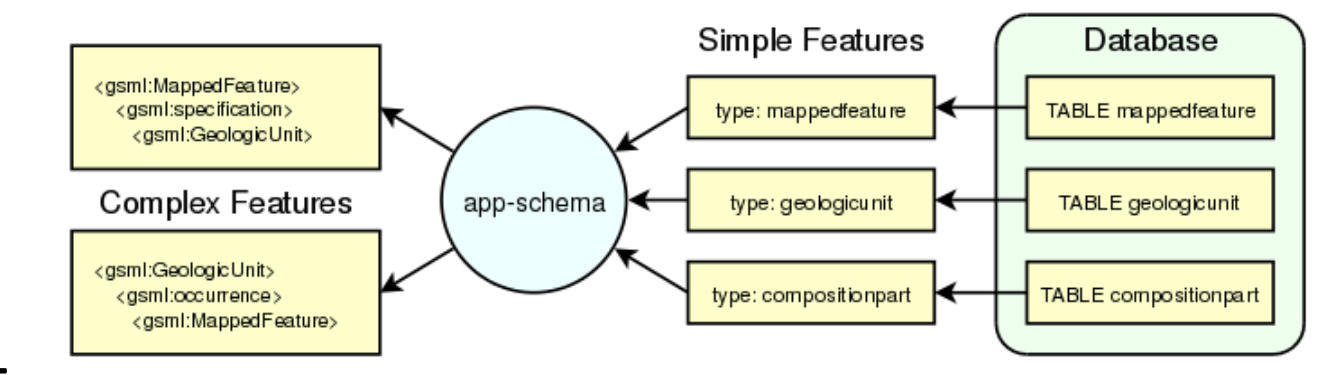

- vygenerovanie vzorových XML
- https://gitlab.com/mzpsr/podporainspire-implement-cie/ostatn-tmy/navody/-/wikis/Geoserver-Application-schema $k$ onfigur%C3% $\Lambda$ 1cia

#### Mapovanie v Geoserveri

</sourcepatabtores> <targetTypes> <FeatureType> <!-- <schemaUri>./Addresses.xsd</schemaUri> --> <schemaUri>https://inspire.ec.europa.eu/schemas/ad/4.0/Addresses.xsd</schemaUri> </FeatureType> </targetTypes> <typeMappings> <FeatureTypeMapping> <mappingName>MV ADDRESS</mappingName> <sourceDataStore>datastore</sourceDataStore> <sourceType>mv address</sourceType> <targetElement>ad:Address</targetElement> <defaultGeometry>ad:position/ad:GeographicPosition/ad:geometry</defaultGeometry> <attributeMappings> <AttributeMapping> <targetAttribute>ad:Address</targetAttribute> <idExpression> <!-- <0CQL>strConcat('Address.',localid)</0CQL> --> <0CQL>strConcat('Address.',id)</0CQL> </idExpression> </AttributeMapping> <AttributeMapping> <targetAttribute>ad:inspireId/base:Identifier/base:localId</targetAttribute> <sourceExpression> <0COL>localid</0COL> </sourceExpression> </AttributeMapping> <AttributeMapping> <targetAttribute>ad:inspireId/base:Identifier/base:namespace</targetAttribute> <sourceExpression> <OCQL>'https://data.gov.sk/set/rpi/dat/151866/SK MVSR INSPIRE AD'</OCQL> </sourceExpression> </AttributeMapping> <AttributeMapping> <targetAttribute>ad:inspireId/base:Identifier/base:versionId</targetAttribute> <sourceExpression> <0CQL>versionid</0CQL> </sourceExpression> </AttributeMapping> <AttributeMapping> <targetAttribute>ad:validFrom</targetAttribute> <sourceExpression> <0CQL>validfrom</0CQL> </sourceExpression> </AttributeMapping> <AttributeMapping> <targetAttribute>ad:validTo</targetAttribute> <sourceExpression>  $20007$   $2443$   $4442$   $210007$ 

#### Address

[http://46.229.225.194/geoserver/ad/ows?service=WFS&version=2.0.0&request=Ge](http://46.229.225.194/geoserver/ad/ows?service=WFS&version=2.0.0&request=GetFeature&typeNames=ad%3AAddress&outputFormat=gml32&count=10) tFeature&typeNames=ad%3AAddress&outputFormat=gml32&count=10

#### AdminUnit

[http://46.229.225.194/geoserver/ad/ows?service=WFS&version=2.0.0&request=Ge](http://46.229.225.194/geoserver/ad/ows?service=WFS&version=2.0.0&request=GetFeature&storedQuery_id=urn:ogc:def:query:OGC-WFS::GetFeatureById&id=AdminUnitName.1043) tFeature&storedQuery\_id=urn:ogc:def:query:OGC-WFS::GetFeatureById&id=AdminUnitName.1043

#### Validácia

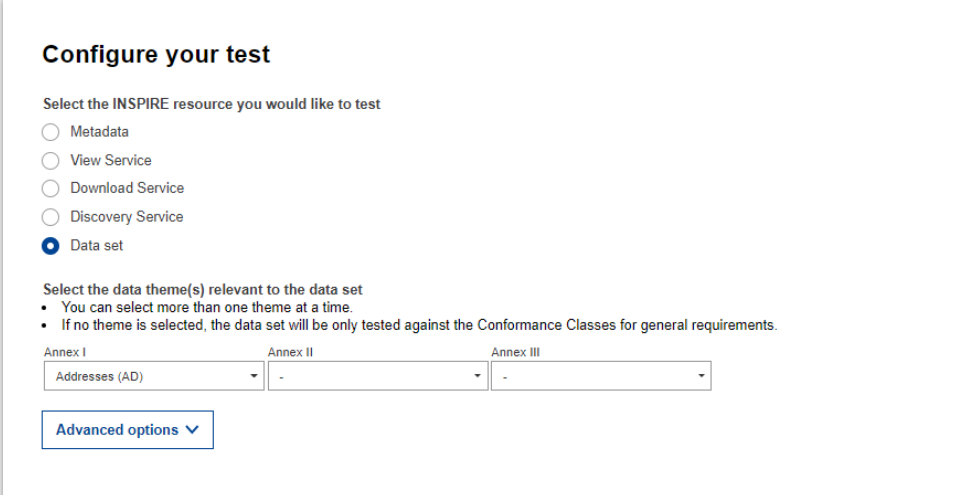

#### Provide the resource to test

#### Select the input type and upload or link the resource

Provide a URL to a remote XML/GML file or a ZIP file containing one or multiple XML/GML files, either from a request to an INSPIRE Spatial Data Service endpoint or a file repository. The download will be initiated after clicking on the 'Start' button. This download has a timeout of 120s.

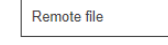

http://46.229.225.194/geoserver/ad/ows?service=WFS&version=2.0.0&requ

Credentials  $\vee$ 

Provide a label for your test report (optional) Your test report will appear with the label below; edit the text if you wish to change it.

Test run on 11:23 - 27.09.2022 with test suite Annex I - Addresses (AD)

Start test >

#### Address

[http://46.229.225.194/geoserver/ad/ows?service=WFS&version=2.0.0&request=Ge](http://46.229.225.194/geoserver/ad/ows?service=WFS&version=2.0.0&request=GetFeature&typeNames=ad%3AAddress&outputFormat=gml32&count=10) tFeature&typeNames=ad%3AAddress&outputFormat=gml32&count=1 AdminUnit

[http://46.229.225.194/geoserver/ad/ows?service=WFS&version=2.0.0&request=Ge](http://46.229.225.194/geoserver/ad/ows?service=WFS&version=2.0.0&request=GetFeature&storedQuery_id=urn:ogc:def:query:OGC-WFS::GetFeatureById&id=AdminUnitName.1043) tFeature&storedQuery\_id=urn:ogc:def:query:OGC-WFS::GetFeatureById&id=AdminUnitName.1043

#### **INSPIRE Validator - Test reports** Test selection Test reports Get support v More on the INSPIRE Reference Validator RADO 1 Test run on 11:34 - 27.09.2022 with test suite Annex I - Addresses (AD) **Total Count Skipped Failed Warnings Manual** Status Failed Level of detai Started 27/09/2022 09:35:43 GMT **Duration 4** Assertions Only manual **Q** Simplified + Conformance class: INSPIRE GML encoding nce class: Reference systems, General requiremen Failed: 17 ance class: Reference systems, Addresse ance class: Information accessibility, General requirements Failed: 171 + Conformance class: Information accessibility, Addresse Conformance class: Data consistency. General requirements  $\sqrt{2}$ + Conformance class: Data consistency. Addresses Conformance class: INSPIRE GML application schemas, General requirements  $\sqrt{6}$ + Conformance class: GML application schemas, Addresses Conformance class: Application schema, Addresses  $\sqrt{7}$

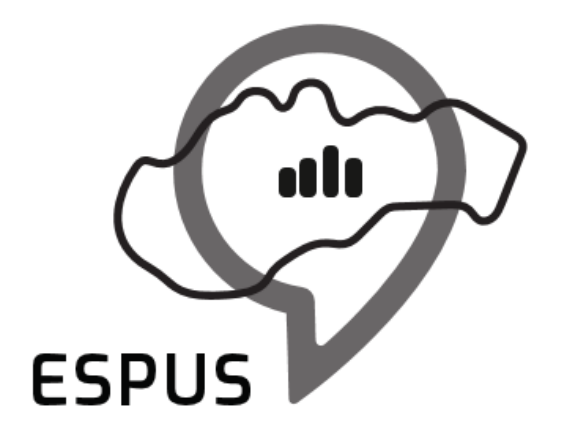

Efektívna správa priestorových údajov a služieb

### Ďakujem za pozornosť!

**Radoslav Chudý** rado.chud[y@gmail.c](mailto:marcel.recky@zymestic.sk)om

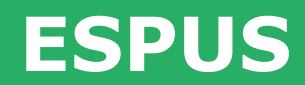

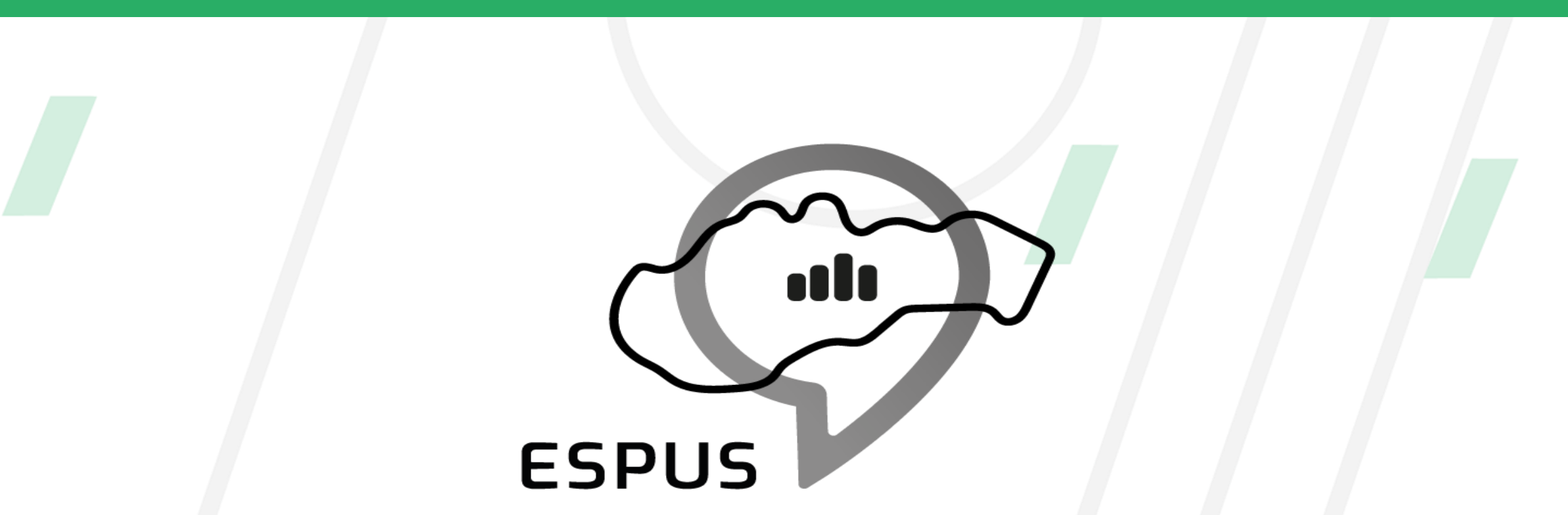

Efektívna správa priestorových údajov a služieb

#### https://inspire.gov.sk/projekty/espus

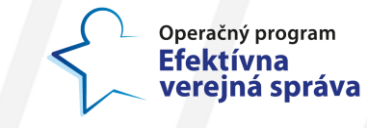

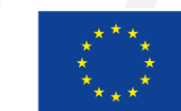

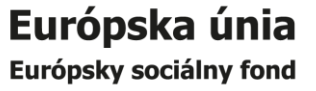